## **Side by side server performance widget**

The Side-by-Side BI Server Performance widget of My environment displays information about the combined resource utilization on servers hosting BI services. Upon selecting the Side-by-Side BI Server Performance widget the following statistics display:

- % CPU Utilization
- % Memory Utilization
- % Disk Space Utilization
- BI disk space and total available disk space

## **Additional options**

## **Select a time interval**

You can select a time interval for which you wish information returned.

## **Select SQL Server**

You can select a server to display similar information in a List widget for all BI services running on that server.

SQL Business Intelligence Manager identifies issues within the SQL BI environment to help optimize BI service performance. [Learn more](http://www.idera.com/productssolutions/sqlserver/sql-server-services) > >

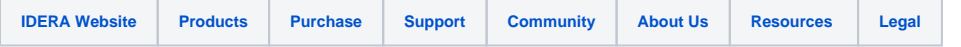